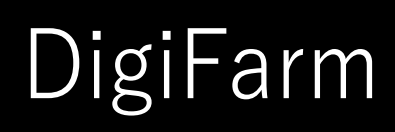

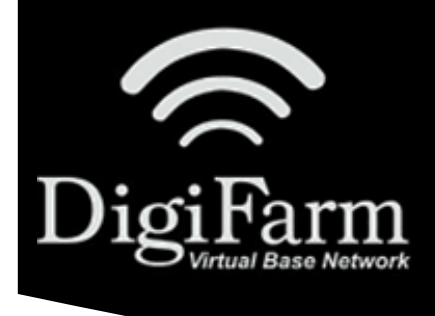

## **Quick Reference Card** AGCO NT03 & Beacon

## AGCO NT03 Display Setup

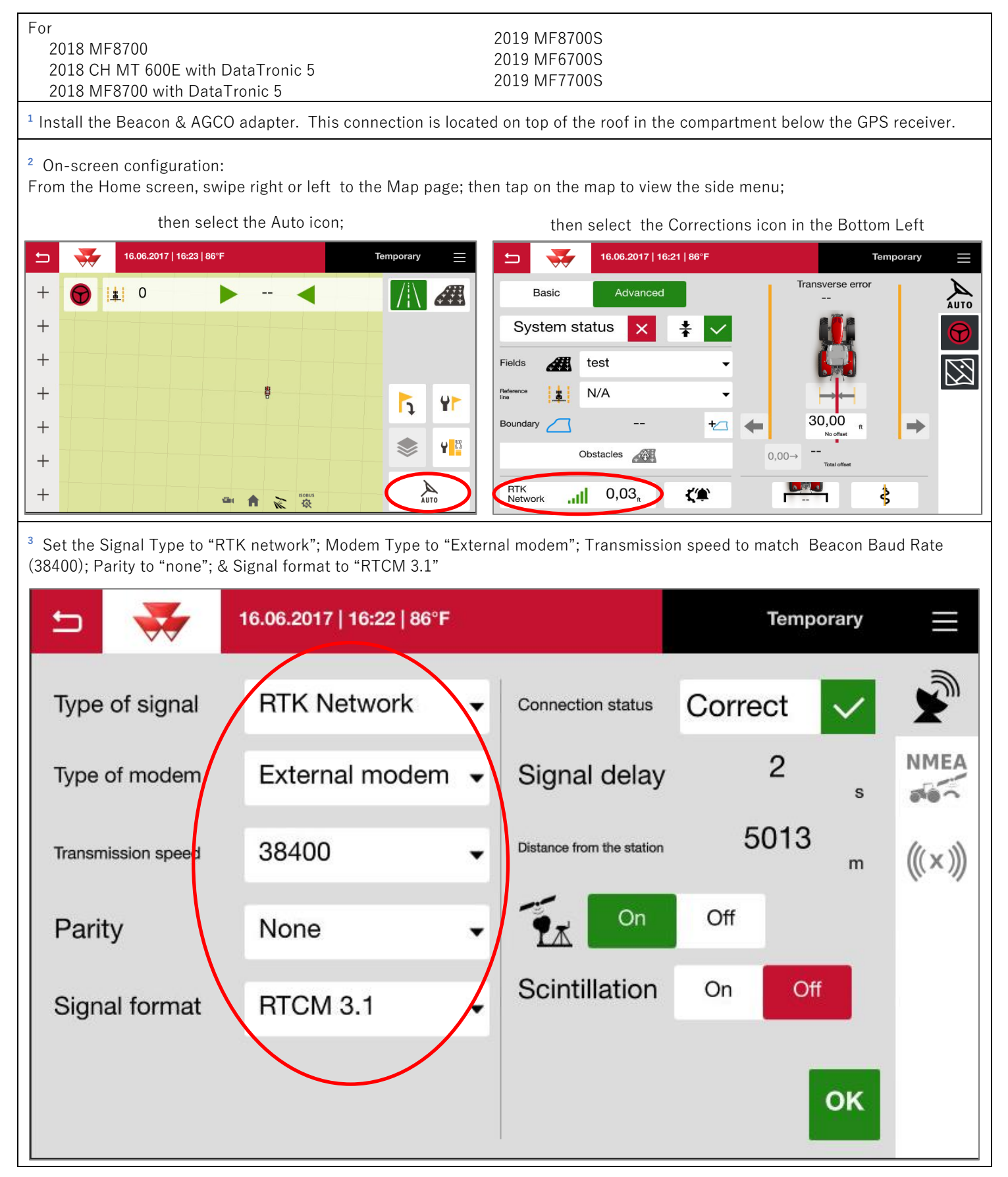

DigiFarm Technical Support 319.531.7574 support@digifarm.com

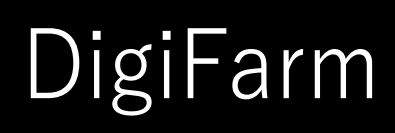

## **Quick Reference Card** AGCO NT03 & Beacon

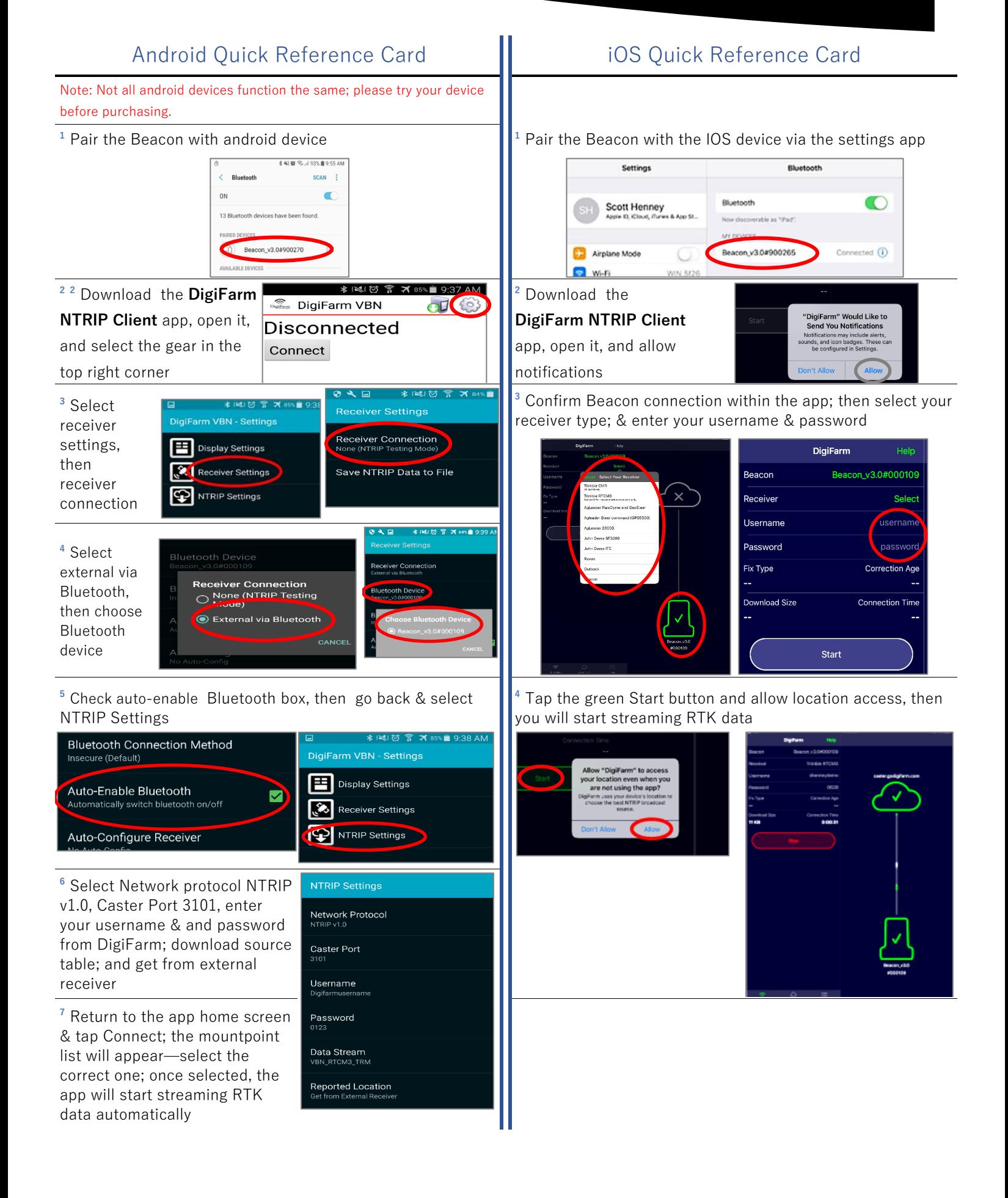